#### 機関リポジトリ事例報告(45分)

学内でのシステム構築/ 他システムとの連携

#### 山本哲也(名古屋大学情報連携基盤センター)

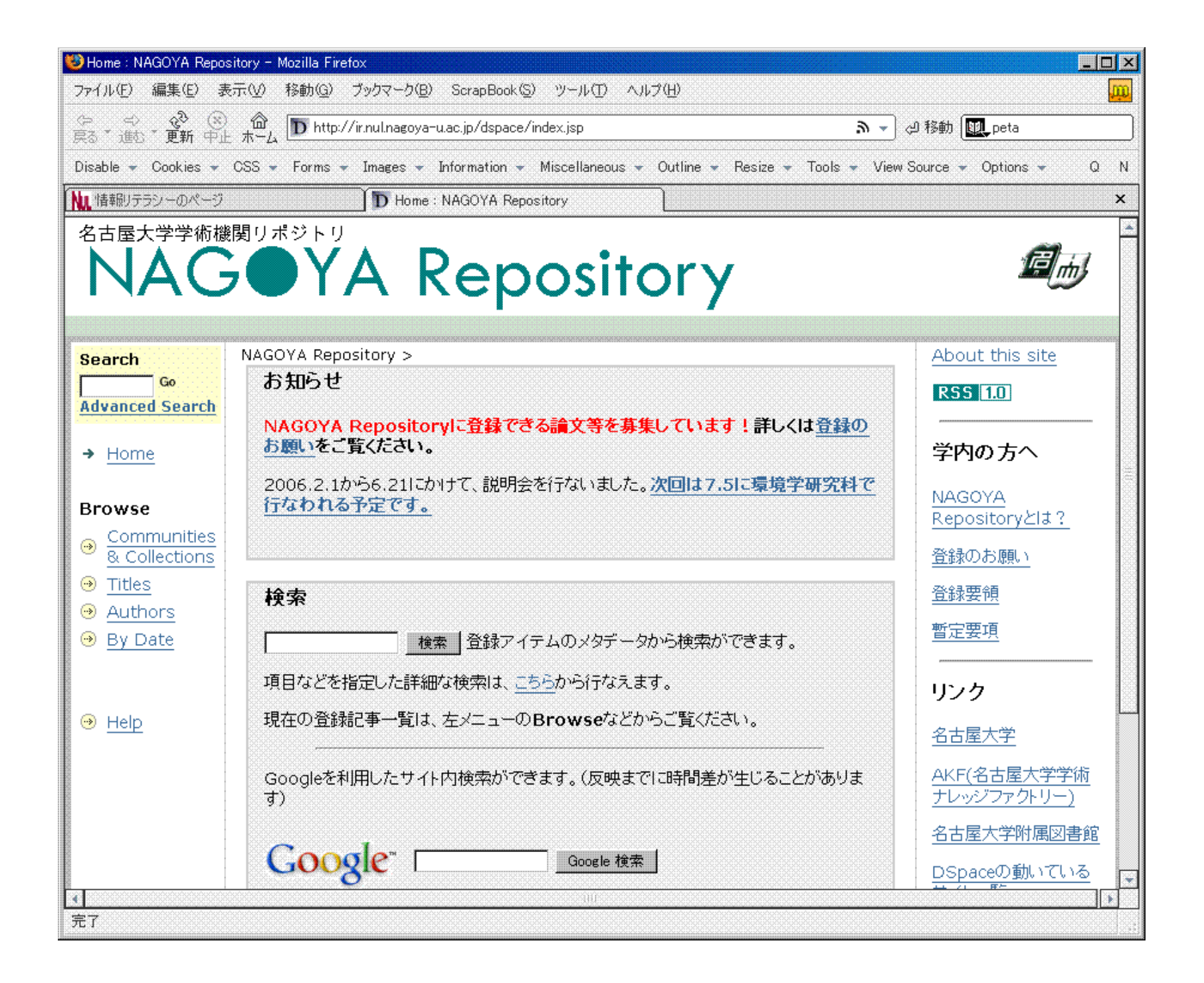

話すこと

- システムを構築したことについて
	- 導入と前提知識
	- カスタマイズ
	- ツールの整備
- 他システムとの連携
	- OAI-PMH, ハンドル, Google, AKF, RSS ...
- 運用について
	- 案件ごとの状態管理が必要なことがわかった

システムの導入

- Dspace 1.2.1
	- 当時の最新バージョン。好調に稼働中。いずれバージョ ンアップは必要だろう(1.4betaは評価中)
- Dspaceの動作原理は、メンテナンスのためには詳 しい理解が必要
	- ディレクトリ構造
	- 内部プロセスの連関

別紙1:プロセス連関図

必要だったカスタマイズ

- 全体に、画面を機関固有に(CSS等)
- 日本語化。特に検索まわり
- 「使わない」機能の無効化
- Googleの検索結果調整(後述)

#### 必要だったスキル

- . あくまで自前でやるなら...
	- UNIX系の操作全般・OSの初期設定
	- 日本語のエンコードについての知識
	- スクリプトの読み書き(shell, perl, ...)
	- Java言語(オブジェクト指向)
	- XML(手動でも読み書きできればよい)
	- ServletやJSPの理解
	- 必要に応じての情報検索(google先生、ソースツリー)

英語少々

# 便利だった既製のツール

- webalizer(ログ解析)
- . samba(Windowsからファイル共有)
- pukiwiki(情報共有)

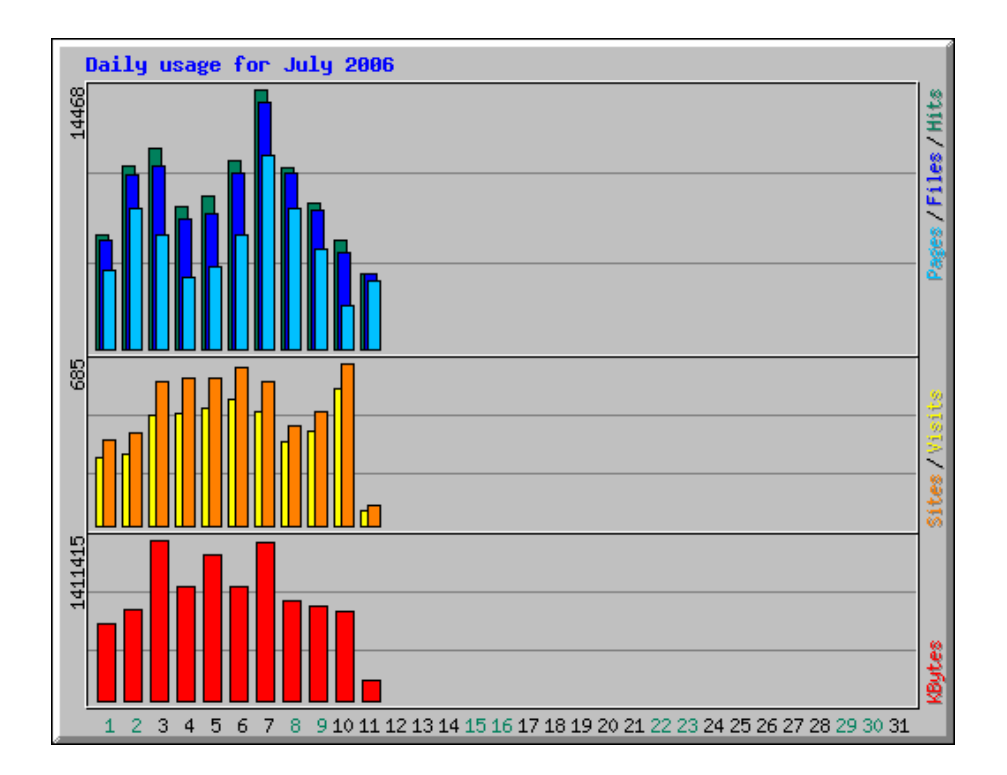

## 欲しかったので作ったツール

- 定期バックアップ(テープ操作とcron)
- アイテム引越し(perlでSQLを叩く)
- コレクション引越し(perlでSQLを叩く)
- 一括登録支援(色々なフォーマットからXMLに)
- ダウンロード数統計(DSpaceのログファイルから)
- . RSS生成(後述)
- 案件管理台帳(後述)

他システムとの連携

- 委譲系
	- OAI-PMH、Google
- ID系
	- ローカルハンドルサーバー
- アラート系
	- RSSフィード、「購読」機能(メールアラート)
- あとは、単なるリンクとか

# 「リンク先」という連携

- 安心できる「置き場」として
	- サイトは自分で作っても、モノはリポジトリに預けてそこ へのリンクにする。バックアップも確かで安心
	- 独自視点でのリスト化は別サイトに任せてしまってもよ いはず

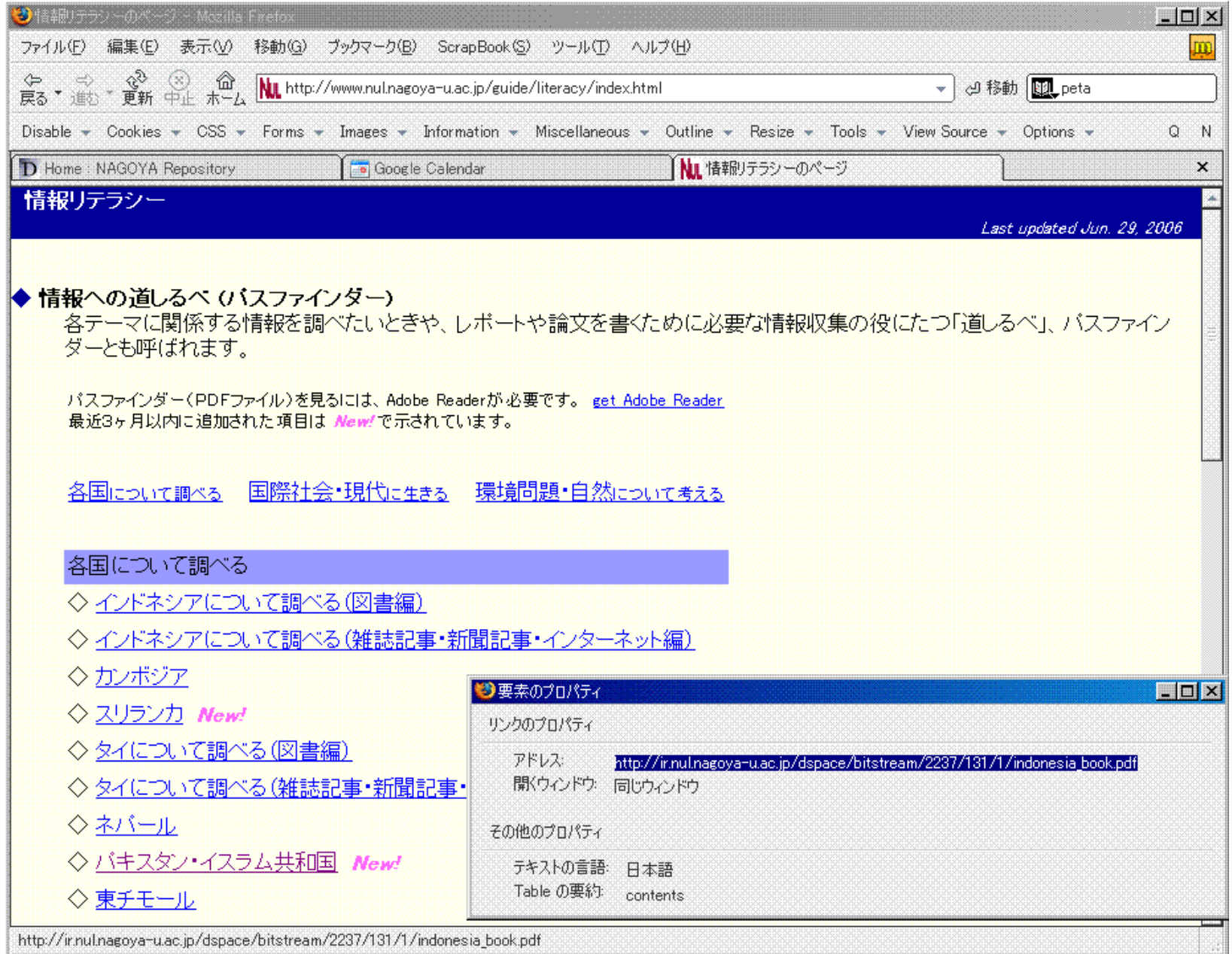

#### OAI-PMH

- 収録物のメタデータを「ごっそり」渡すための簡単な プロトコル。詳細は省略
- データが何に使われようと関知しない。知る限り は、統合検索の用途がほとんどに見える
- メタデータの表示フォーマットを、ハーベスタが「注 文」してくることがある。juniiとか。DSpaceは素で は特殊なフォーマットに対応していないので、カスタ マイズが必要だった。OAICatのルールに沿って Javaを書く。
- . OAIstarへの登録は、メールでやりとり

# Google

- Google、Google scholar は、勝手にクロールして 勝手に登録してくれた。PDFの中身までインデック ス化しちゃう
- site:ir.nul.nagoya-u.ac.jp
- Google sitemap というものを試してみた。
- . Googleの検索結果に不満があったので、DSpace 側でちょっと細工をしてみた。

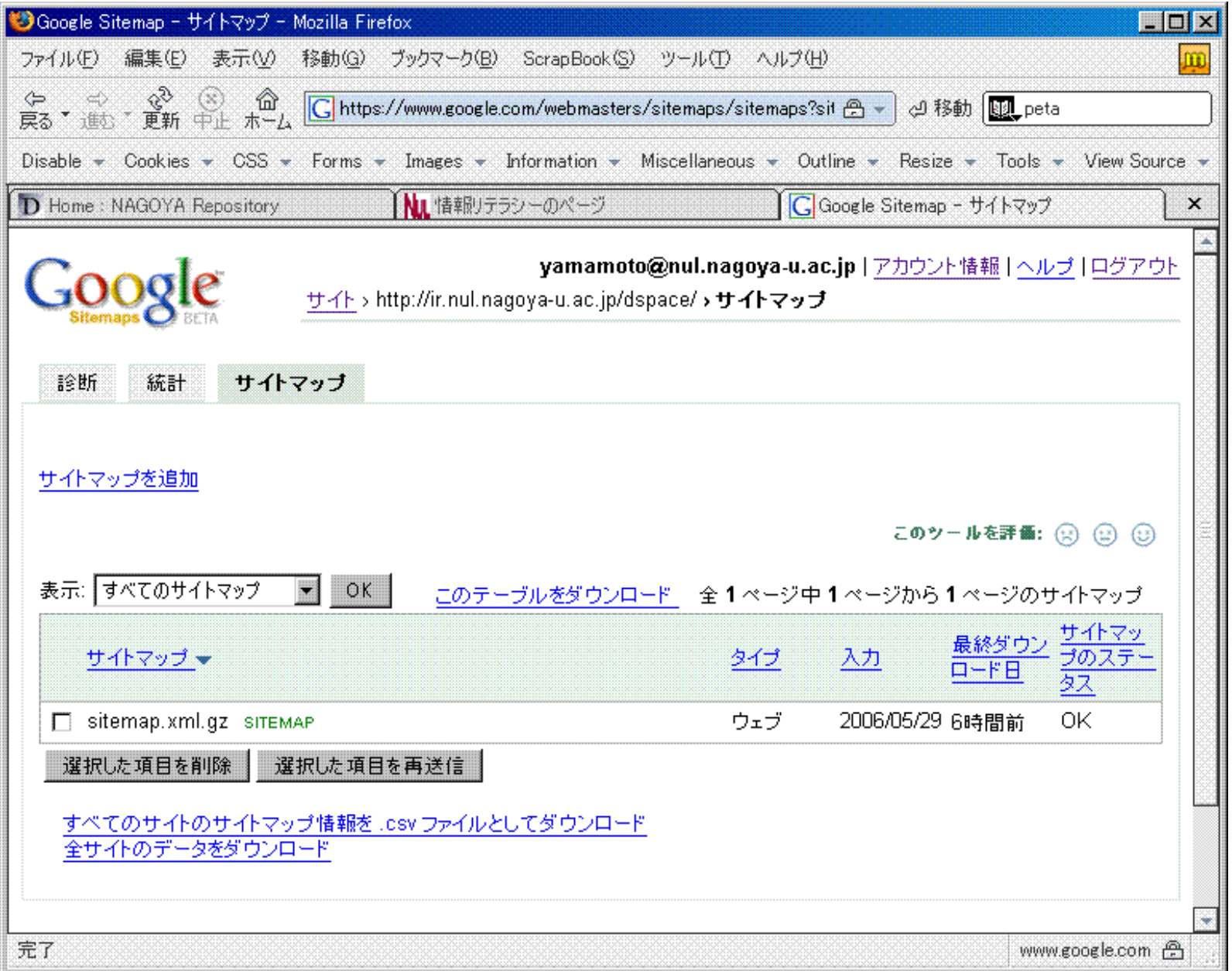

# sitemap.xml を書いてみた

<?xml version="1.0" encoding="UTF-8"?>  $\langle \text{unl}$ set xmlns="http://www.google.com/schemas/sitemap/0.84"> <url><loc>http://ir.nul.nagoyau.ac.jp/dspace/handle/2237/62</loc><lastmod>2006-01- 16</lastmod><changefreq>never</changefreq></url> <url><loc>http://ir.nul.nagoyau.ac.jp/dspace/handle/2237/74</loc><lastmod>2005-09- 26</lastmod><changefreq>never</changefreq></url> <url><loc>http://ir.nul.nagoyau.ac.jp/dspace/handle/2237/75</loc><lastmod>2005-09- 26</lastmod><changefreq>never</changefreq></url> <url><loc>http://ir.nul.nagoyau.ac.jp/dspace/handle/2237/76</loc><lastmod>2005-09- 26</lastmod><changefreq>never</changefreq></url>

...

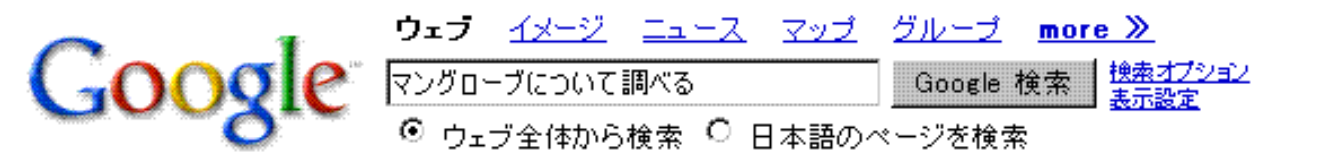

#### ウェブ

マングローブについて調べるの検索結果約61件中1-6件目(0.10秒)

NAGOYA Repository: Item 2237/149

Title: マングローブについて調べる. Authors:, Nagoya University Library 名古屋 大学附属図書 館. Keywords:, パスファインダー. Issue Date:, 7-Oct-2005. URI, http://hdl.handle.net/2237/149. Appears in Collections: パスファインダー ... ir.nul.nagoya-u.ac.jp/dspace/handle/2237/149 - 10k - キャッシュ - 関連ページ

[他、in.nul.nagoya-u.ac.ip内のページ]

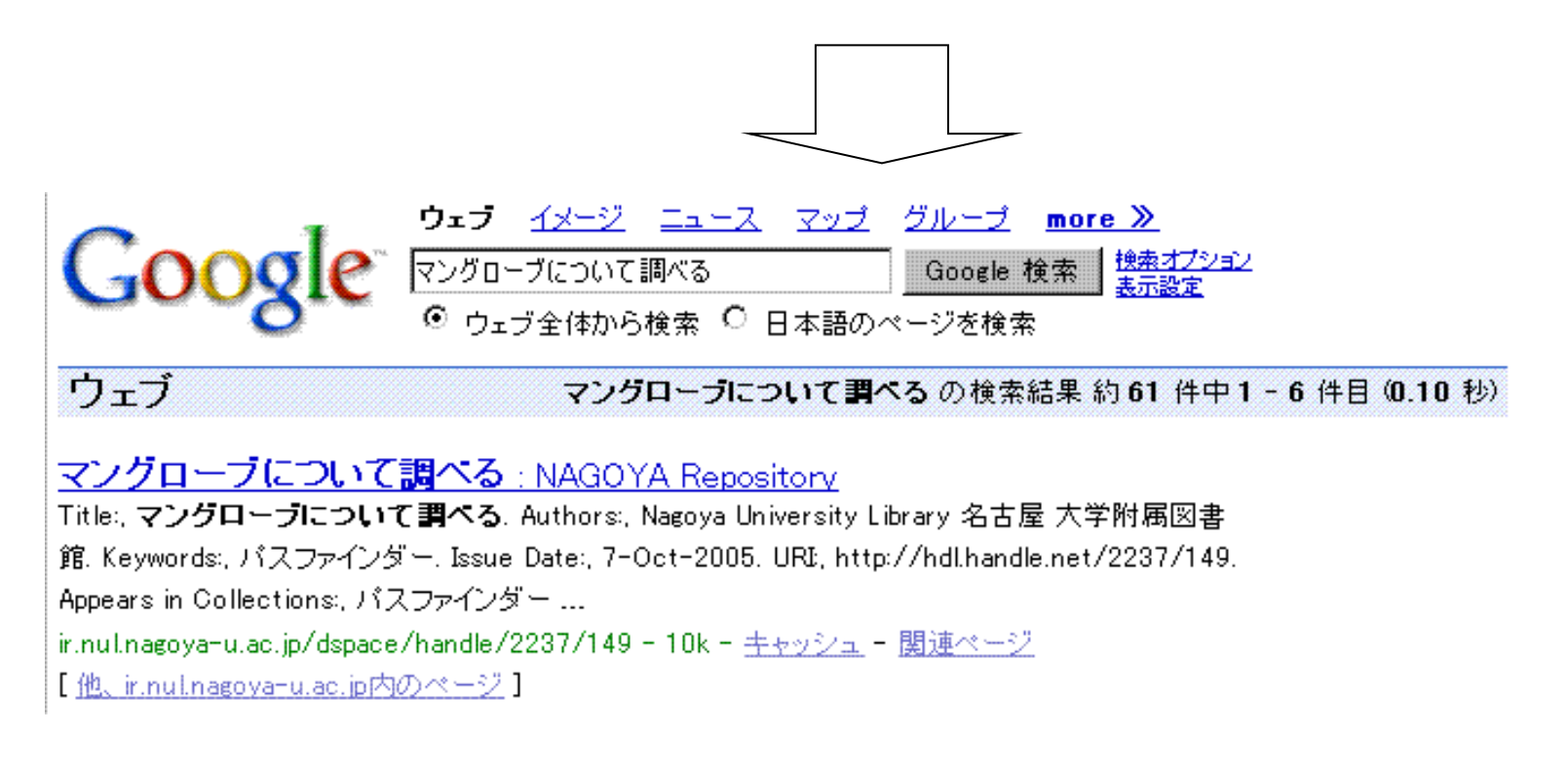

# ローカルハンドルサーバー

- 2237/62 からhttp://ir.nul.nagoyau.ac.jp/dspace/handle/2237/62 を解決する仕組み
- http://hdl.handle.net/2237/62 は、解決用プロキシーを介す るという意味
- 123456789/ はダミーのprefix。解決できない
- サイト情報をグローバルハンドルサーバーに登録してもらっ て、本物のprefixをもらう
- ローカルハンドルサーバー専用のデーモンプロセスを立ち上 げて、決まったポート番号をあける
- ハンドルのライセンス形態に変化があるかも?

別紙(予定):ハンドルシステムの動作原理

## AKF

- Academic Knowledge Factory 名大独自の仕組み。機関内のメタデータを統一的 なルールで扱おうとするもの
- OAI-PMHなどで学内のメタデータを集めて、自分 自身は統合検索を提供する
- NAGOYA Repository は、現在はAKF経由でメタ データのハーベストに対応している

#### RSS

- . OAI-PMHと似ているが、普通は最新情報のみを 提供する。
- メールアラートの代わりになるだろう
- Dspace1.4?からは標準でサポート
- 1.2.1 上でも、欲しいので作ってみた
- .RSSはバージョンが様々。Atomなんてのもある

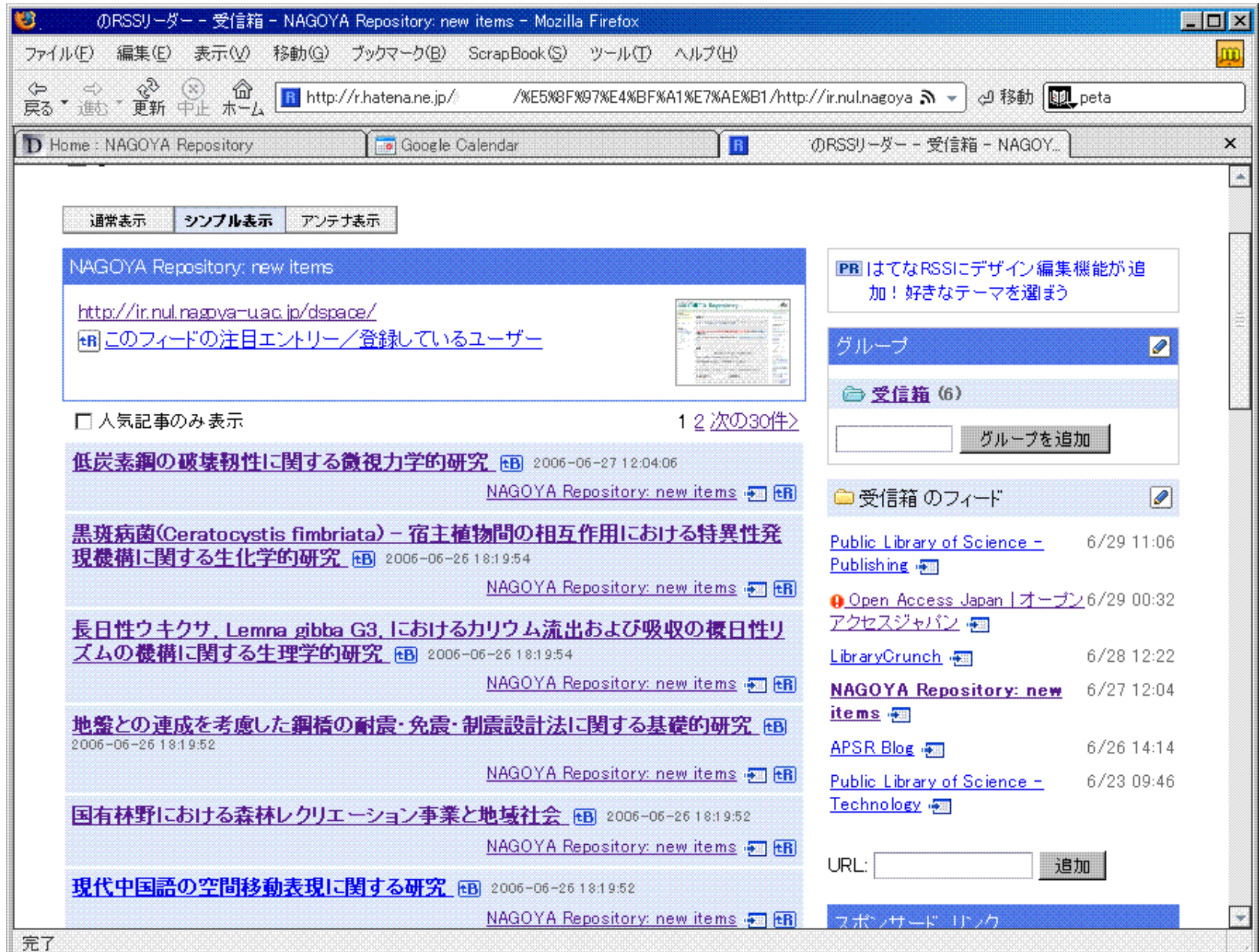

損になる

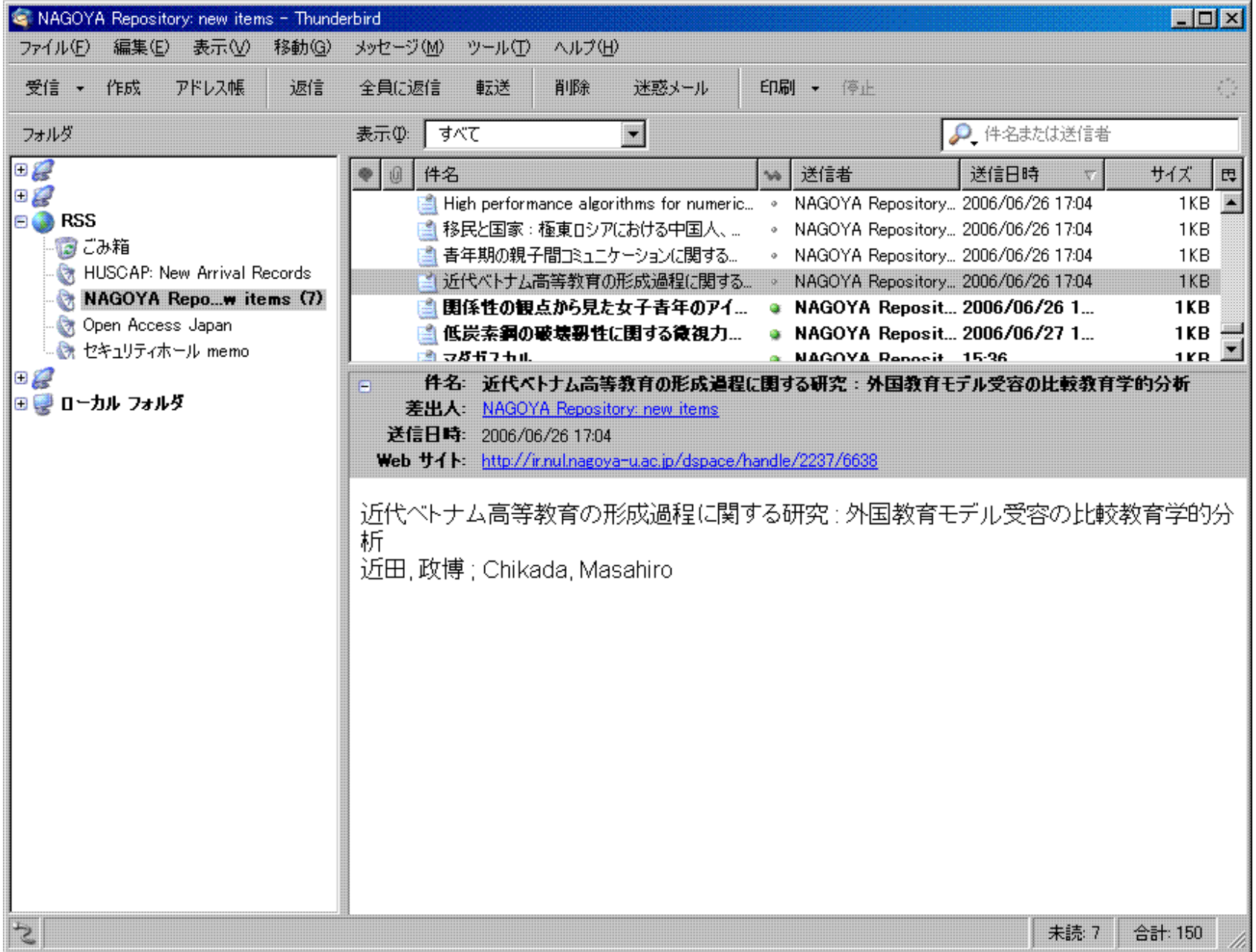

#### 運用について

- 依頼~許諾~著作権処理~ スキャン/編集~登録~通知
- たまにイレギュラーな処理もある
- . これを大量に「漏れなく」やらなくては →システム化

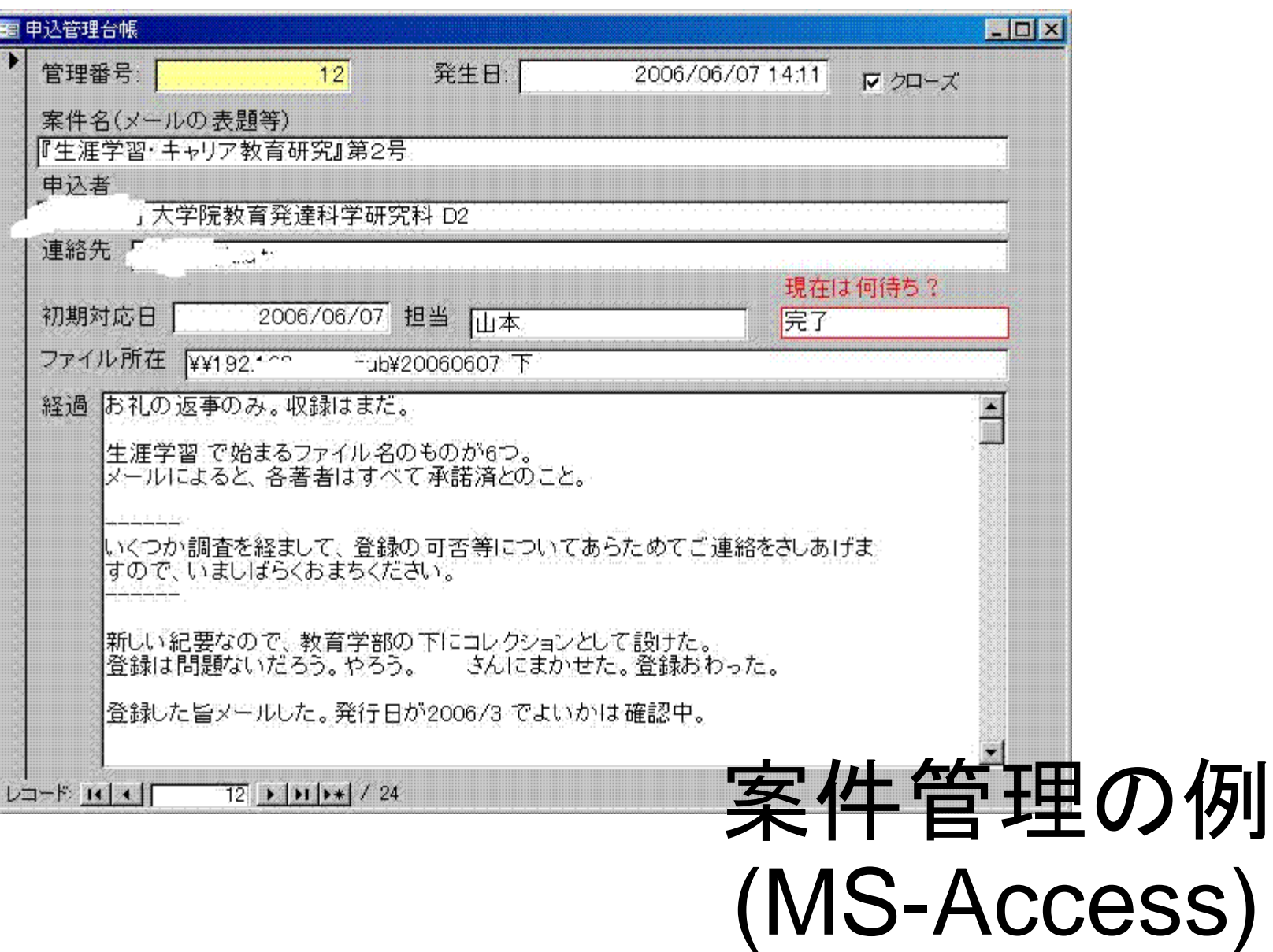

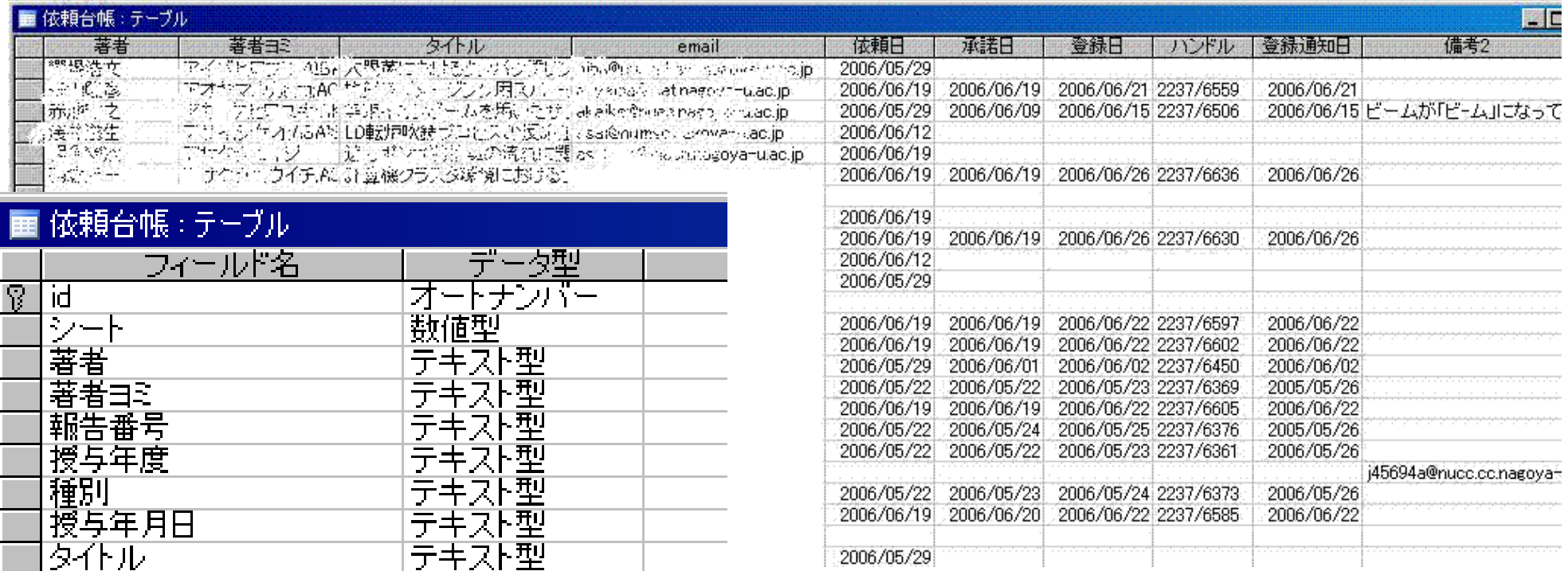

数値型

 $\overline{\mathsf{H}}$ 

テキスト型

白付/時刻型 付/時刻型

日付/時刻型

日付/時刻型

テキスト型

テキスト型

|テキスト<u>型</u><br>|テキスト型<br>|テキスト型

ページ数

email

|依頼語日|<br>|依頼諾日|

ハンドル

在籍部局

備考2

登録通知日

|現在の所属|<br>|備考1

2006/05/29

博士論文の 管理の例